## ROTATION – LEFT

- Domain (Logic)
- Component (ROTATION LEFT)

Example - Screen shots:-

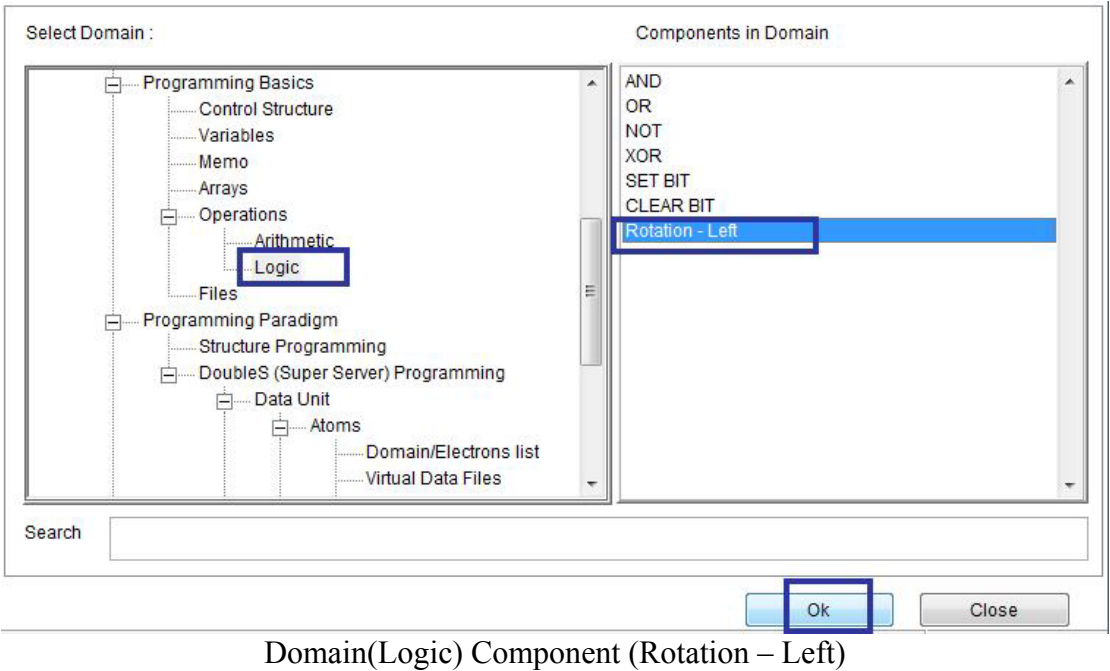

 $\hat{\mathcal{N}}$ 

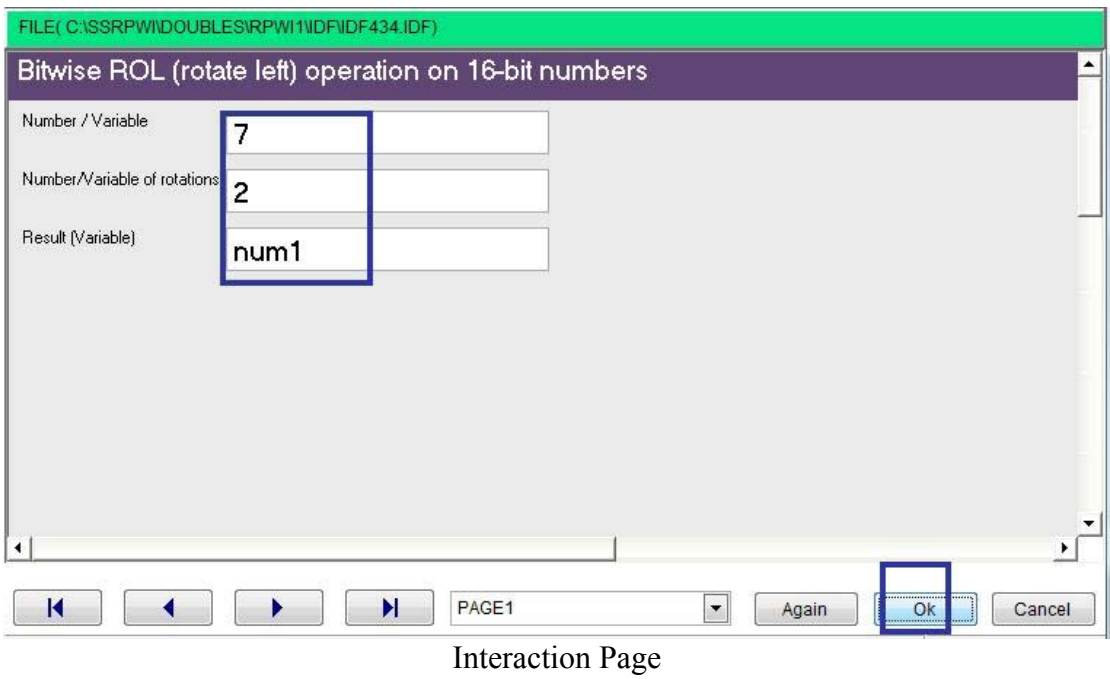